# **วิชา ระบบจัดการฐานข้อมูล (30204 -2002)**

#### **Asst. Prof. Juthawut Chantharamalee**

**Assistant Professor in Computer Science** 

**(Chairperson of B.Sc. Program in Computer Science) Office. Suan Dusit University, Phone. (+66) 2244-5691 หน่วยที่ 10 การสร้างฟอร์ม Email. juthawut\_cha@dusit.ac.th, jchantharamalee@gmail.com (Form)**

# **หน่วยที่ 10 การสร้างฟอร์ม (FORM)**

### **สาระการเรียนรู้ 1. ความหมายของฟอร์ม 2. ประโยชน์ของฟอร์ม 3. ประเภทของฟอร์ม 4. มุมมองของฟอร์ม 5. การสร้างฟอร์มโดยใช้เครื่องมือ Form 6. การสร้างฟอร์มเดี่ยวหรือฟอร์มส าหรับกรอกข้อมูล**

# **หน่วยที่ 10 การสร้างฟอร์ม (FORM)**

### **สาระการเรียนรู้ 7. การปรับแต่งฟอร์ม 8. การปรับแต่งฟอร์มในส่วนของ Form Header และ Form Footer 9. การบันทึก 10. การสร้างปุ่มเครื่องมือ 11. การสร้างฟอร์มจากแบบสอบถาม 12. การสร้างโดยการออกแบบเอง**

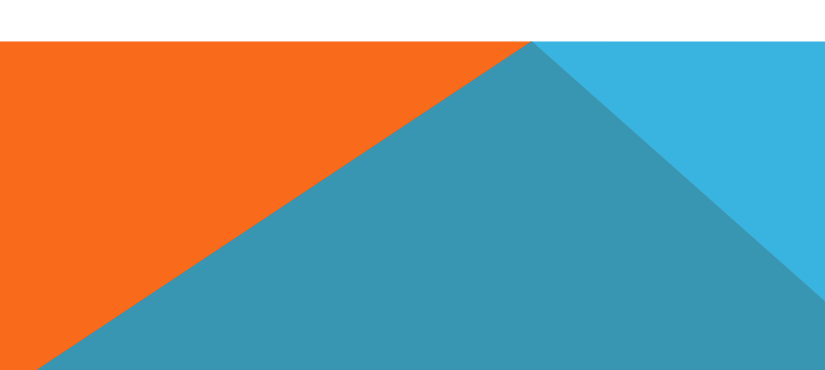

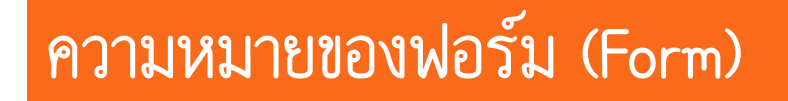

### **ฟอร์ม (Form) เป็นเครื่องมือในการแสดงข้อมูลและติดต่อกับผู้ใช้งานที่มีความสามารถในการ ท างานกับข้อมูลในตารางแทนมุมมองแผ่นข้อมูล (Table Datasheet)**

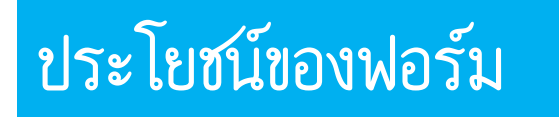

- 1. สามารถกำหนดรายละเอียดต่าง ๆ ของฟอร์มให้เหมาะสมกับจุดประสงค์ในการใช้งาน
- **2. จัดระเบียบในการแสดงผลฟิลด์ต่าง ๆ ได้ตามต้องการ**
- **3. สามารถแสดงความสนใจให้แก่การแสดงสื่อข้อมูลบางอย่างได้**
- 4. สามารถควบคุมการทำงานกับข้อมูลในฟอร์มได้

#### **ประเภทของฟอร์ม**

- 1. ฟอร*์*มสำหรับป้อนข้อมูล
- **2. ฟอร์มแบบก าหนดเอง**
- **3. ฟอร์มแบบแผ่นตารางข้อมูล**
- **4. Main/Sub Forms**
- **5. Pivot Table Forms**
- **6. Pivot Chart Forms**

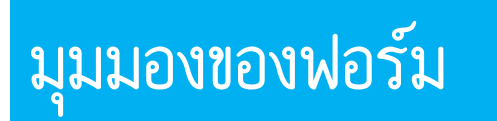

- **1. มุมมองเค้าโครง (Layout View)**
- **2. มุมมองของฟอร์ม (Form View)**
- **3. มุมมองการออกแบบ (Design View)**

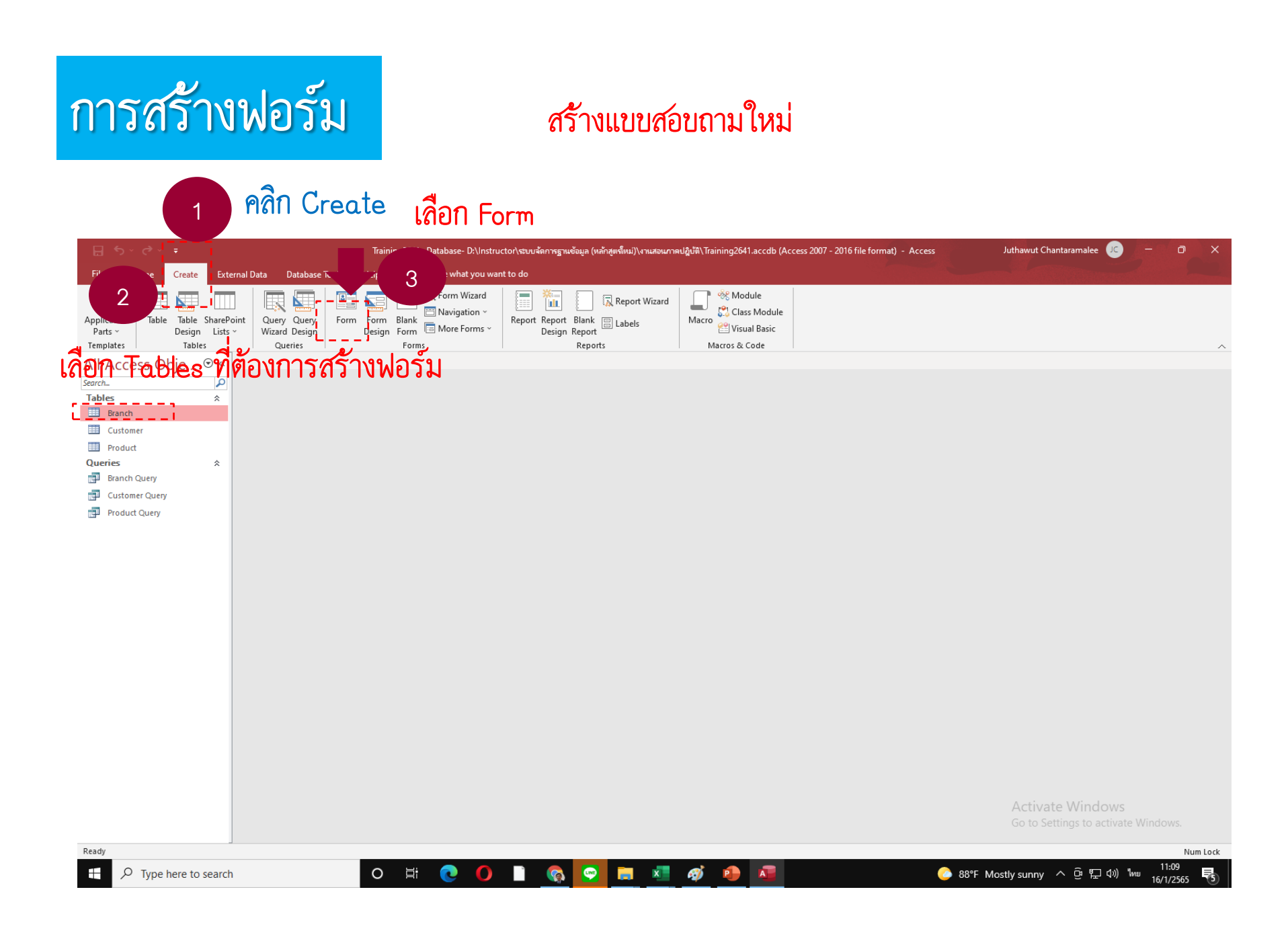

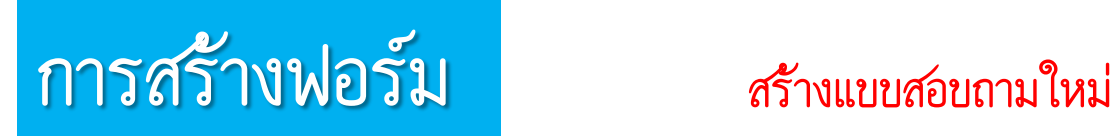

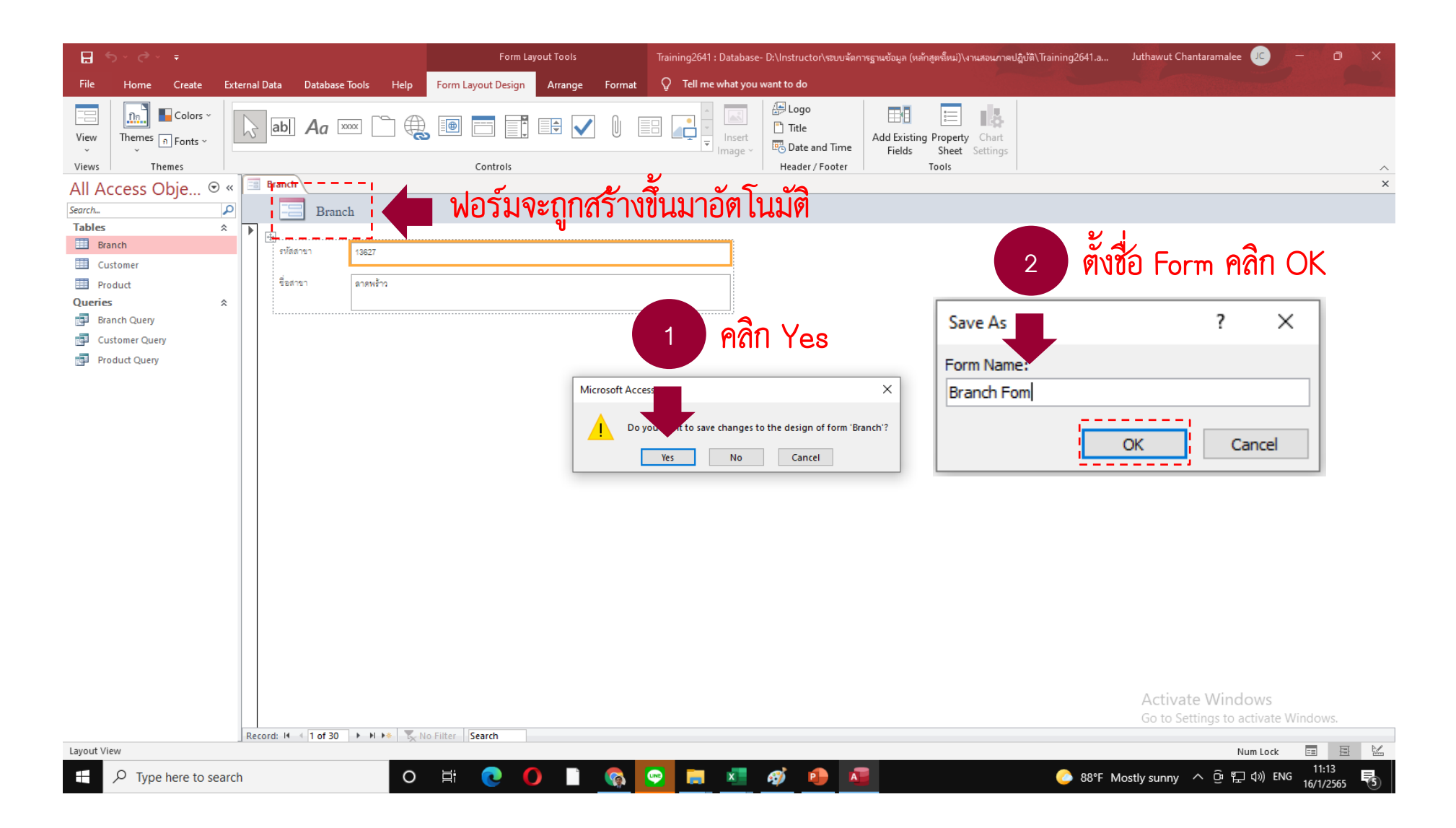

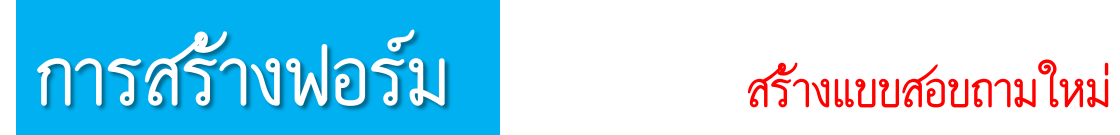

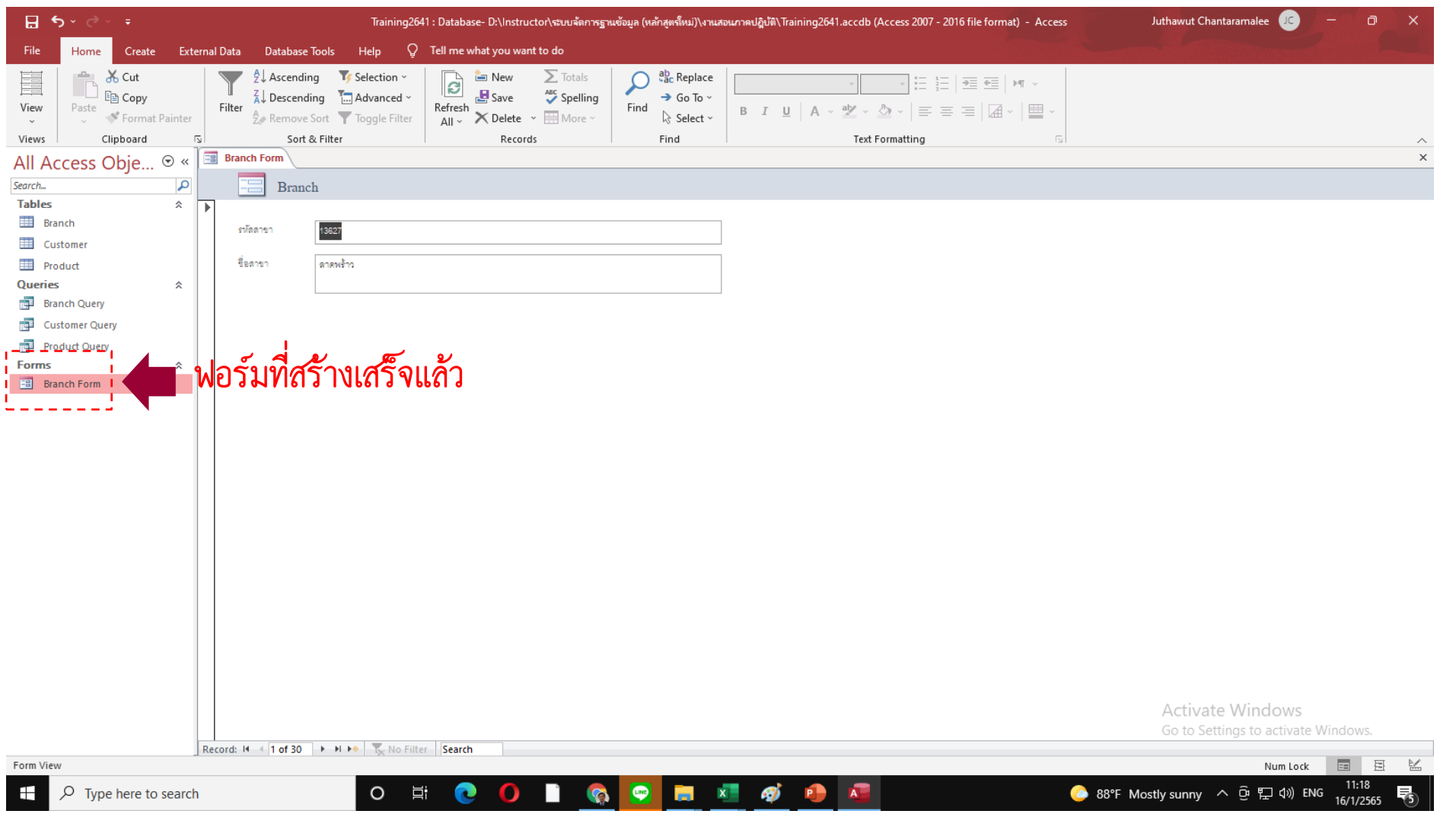

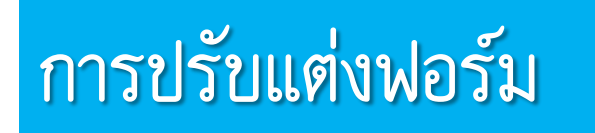

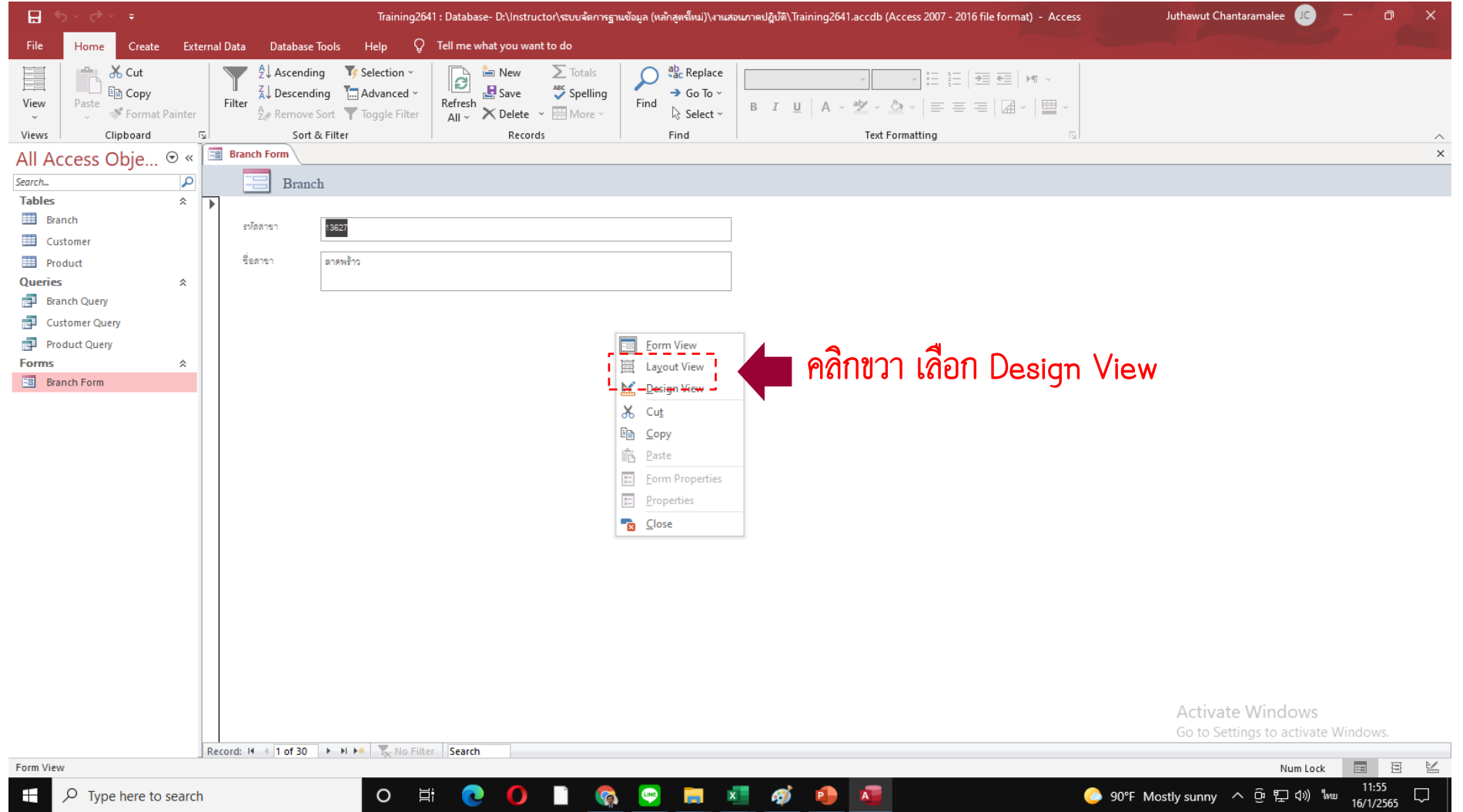

 $\blacksquare$   $\blacksquare$   $\blacksquare$   $\blacksquare$ 

**Second** ₩

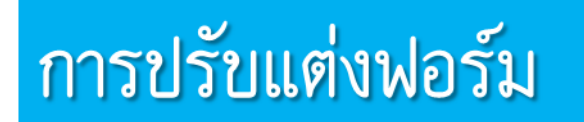

#### **เลือกปรับแต่ง Form ตามต้องการ**

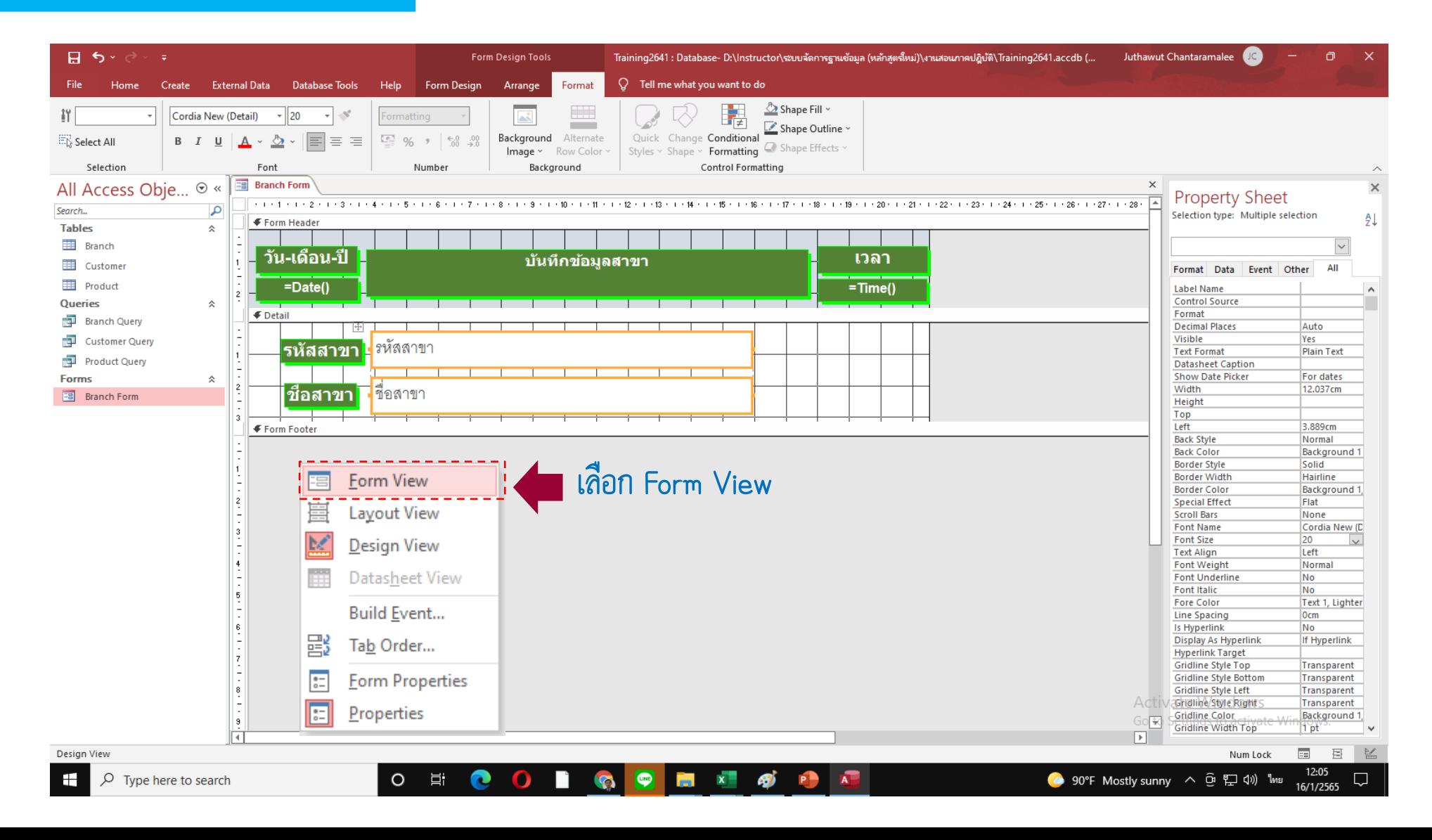

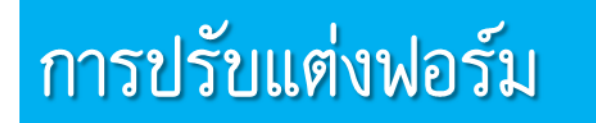

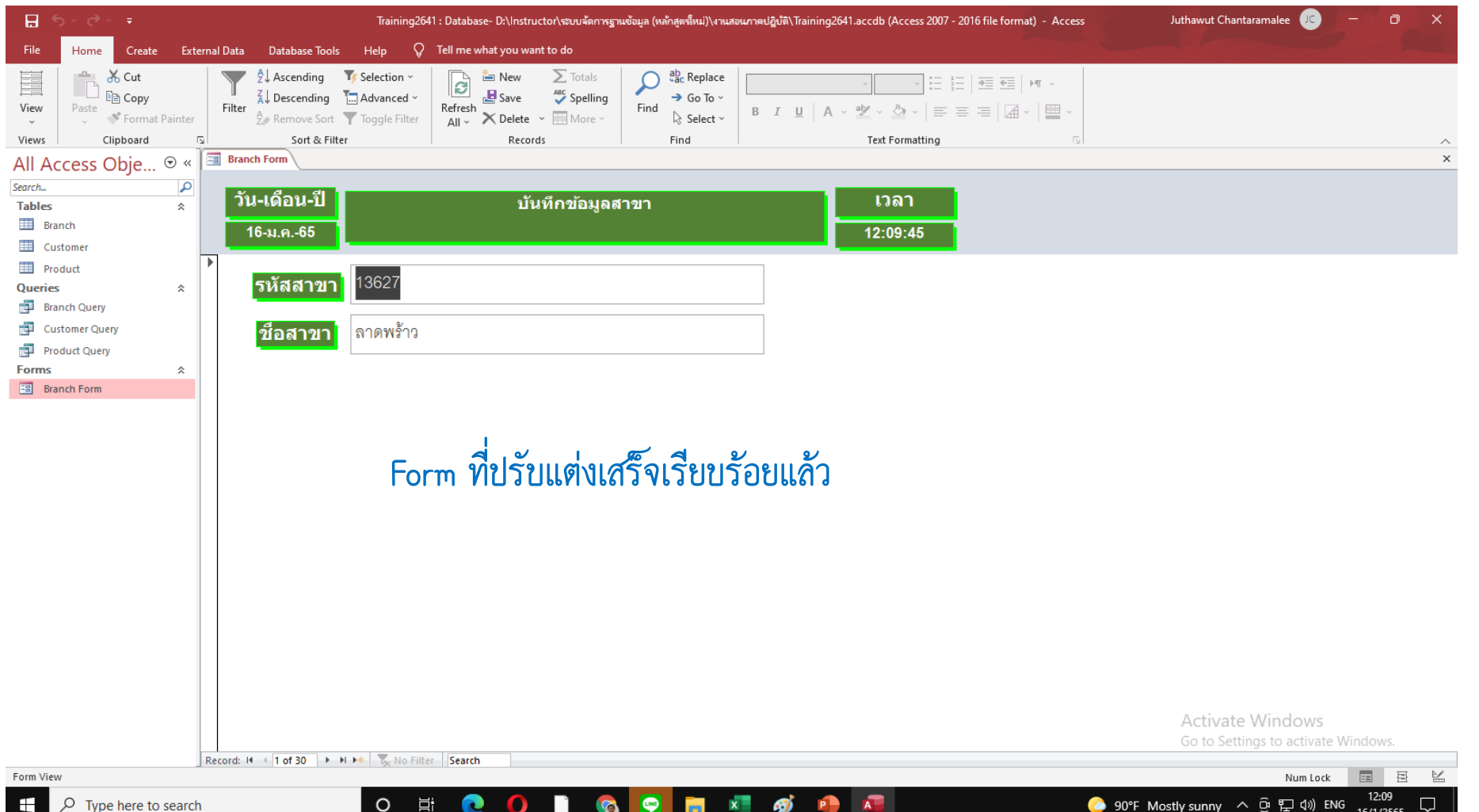